**муниципальное образовательное учреждение дополнительного образования «Дом творчества Красноперекопского района»**

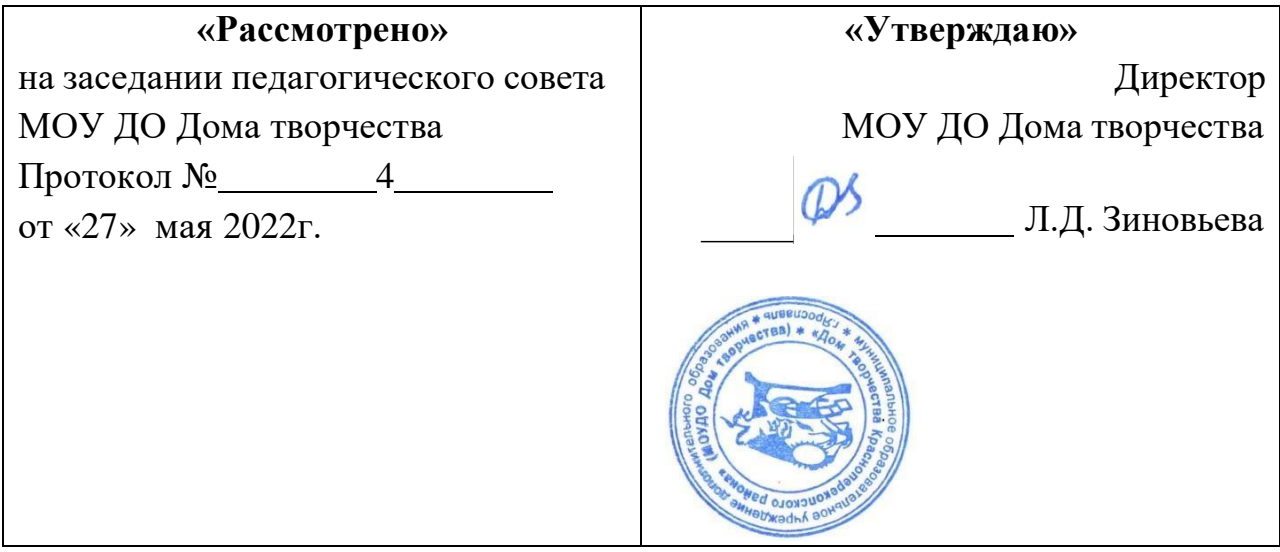

# **Дополнительная общеобразовательная общеразвивающая программа технической направленности «Информатика»**

*возраст обучающихся: 9-15 лет срок реализации: 4 года*

> **Составитель:** педагог дополнительного образования Н.В. Лебедева

# **Оглавление**

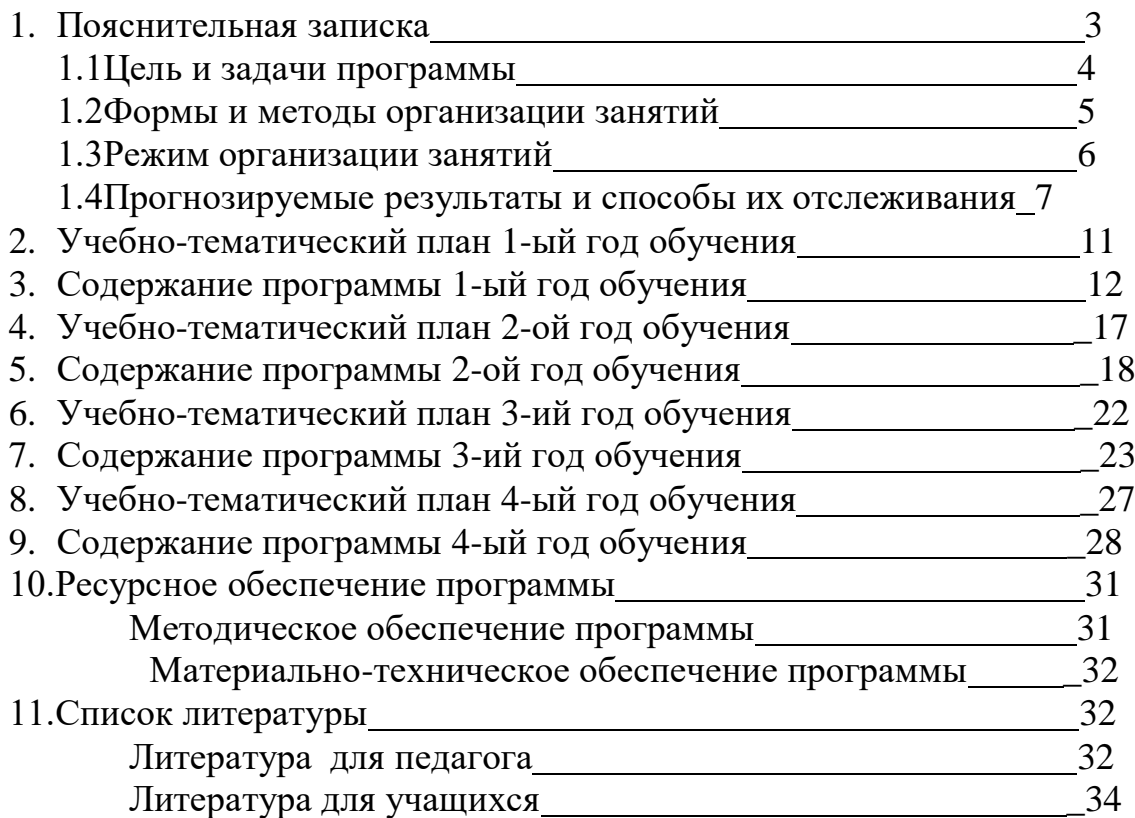

#### **1. Пояснительная записка**

Настоящая программа рассчитана на изучение основ информатики и вычислительной техники в системе дополнительного образования детей в течение 4-х лет.

Информатика – это наука, систематизирующая приёмы создания, хранения, воспроизведения, обработки и передачи данных средствами вычислительной техники, а также принципы функционирования этих средств и методы управления ими. Информатика отличается от других технических дисциплин своей технологичностью, практической направленностью, а также чрезвычайной изменяемостью предмета изучения на современном этапе развития общества и техники.

В связи с этим нельзя создать неизменную программу изучения информатики. Даже при её ежегодном обновлении, корректировании и дополнении невозможно охватить всё современное программное обеспечение. Таким образом, обучить ребёнка всему используемому на сегодняшний день программному обеспечению не только невозможно, но и не целесообразно.

В настоящей программе в отличие от предшествующей, обозначены иные приоритетные направления работы с детьми, задачи и технологии обучения. Основное внимание направлено на развитие творческого мышления, интеллектуальных способностей каждого ребёнка, занимающегося в объединении. При этом важное внимание уделяется учёту склонностей и направленности личности ребёнка на определённый вид деятельности.

Данная программа является технической, по виду – адаптированной, по структуре – профильной, по целевой направленности – учебнопознавательной.

#### **Цель и задачи программы**

Цель программы: Развивать творческие и интеллектуальные способности, логическое мышление средствами ИКТ.

#### Задачи программы:

*Обучающие:*

- Формировать у обучающихся общеучебные и общекультурные навыки работы с информацией;
- Дать основу научных представлений об информации, информационных процессах, системах, технологиях и моделях;
- Научить обучающихся работать с различными видами информации с помощью компьютера;
- Привить навыки применения средств ИКТ в повседневной жизни;

*Воспитательные:*

- Воспитывать потребность в саморегуляции, в здоровом образе жизни, в общении в контексте культуры;
- Способствовать личностному и профессиональному самоопределению;
- Формировать умение прогнозировать собственную деятельнсть; *Развивающие:*
- Развивать любознательность, гибкость и логичность мышления, коммуникативные способности;
- Развивать интерес к познавательной деятельности;
- Развивать творческие способности.

Работа с ПК развивает логическое и алгоритмическое мышление обучающихся, поэтому и программа рассчитана на развитие интеллектуальных способностей обучающихся.

*В курсе выделяются три направления:*

1. Мировоззренческое (ключевое слово – информация). Здесь рассматриваются понятия информации и информационных процессов. В

результате должно сформироваться умение видеть информационную сущность мира, распознавать и анализировать информационные процессы.

2. Практическое (ключевое слово – компьютер). Здесь формируется представление о компьютере как универсальной информационной машине, рассматриваются разнообразные применения ПК, обучающиеся приобретают навыки общения с компьютером.

3. Исследовательское (ключевое слово – творчество). Содержание и методика курса нацелены на формирование творческих, исследовательских качеств. Используя распространённые программы (графический редактор и т.д.), обучающиеся формируют и решают простейшие творческие задачи в различных отраслях знаний.

Эти три направления проходят через все темы курса. Каждое из них развивается по своей логике, но все они взаимосвязаны и существуют, поддерживая и дополняя друг друга.

#### **Формы и методы организации занятий:**

Для реализации настоящей программы используются основные методы работы – развивающего обучения (проблемный, поисковый, творческий), дифференцированного обучения (уровневые индивидуальные задания, вариативность основного модуля программы), игрового обучения.

При этом используются разнообразные формы занятий: рассказ, беседа, демонстрация, иллюстрации (в том числе с использованием обучающих и демонстрационных компьютерных программ, объяснение, лекция, практическая работа на ЭВМ, анализ ошибок и поиск путей их устранения, лабораторная работа, практикум, самостоятельная работа, решение задач, экскурсия, творческие письменные работы, познавательные, дидактические, речевые и деловые игры, методы устного контроля, машинный диктант, творческий зачёт, анализ ошибок и поиск их устранения, соревнования, конкурсы).

Данная программа рассчитана на четыре года обучения и направлена на обучающихся среднего школьного возраста (10-14 лет), содержит основной курс «Пользователь ПК». Предполагается, что обучающиеся первого года обучения не имеют или имеют минимальные навыки работы на компьютере. В течение первого года обучения, обучающиеся должны познакомиться с устройством ПК и со специальной лексикой, освоить основные информационные понятия, приобрести начальные навыки работы на ПК, должны узнать какие виды информации можно обрабатывать на компьютере, ознакомиться с возможностями и способами обработки информации при помощи текстового и графического редакторов, и приобрести соответствующие навыки.

Обучающиеся второго года обучения должны ознакомиться с возможностями редактора компьютерных презентаций и приобрести соответствующие навыки, понятием электронные таблицы и возможностями электронных таблиц.

Обучающиеся третьего года обучения должны познакомиться с компьютерным дизайном и анимацией и научиться создавать и редактировать изображения, используя редакторы векторной и растровой графики.

Обучающиеся четвёртого года обучения продолжают изучать компьютерную графику, углубляя и пополняя свои знания и умения в этой области на примере графической программы Corel Drow.

Каждая группа состоит из 7-8 человек (по количеству рабочих мест) и занимается два раза в неделю по два часа (4часа в неделю, 144часа в год). Набор в группы свободный, по желанию и по возрастным особенностям.

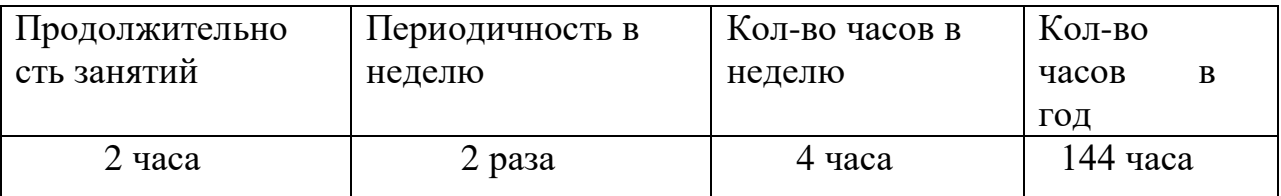

## **Режим организации занятий**

#### **Прогнозируемые результаты и способы их**

#### **отслеживания**

#### В результате первого года обучения обучающиеся должны:

**знать**:

- Понятия информации, информационных процессов (передача, обработка, хранение информации), источника, носителя, приемника информации;
- Назначение и общие принципы работы основных узлов ЭВМ (архитектура фон Неймана), применение, роль и возможности ЭВМ в различных отраслях сферы деятельности человека, схему поступления и обработки потока информации;
- Понятие о системах счисления;
- Назначение и основные возможности операционной среды Windows XP;
- Назначение и основные возможности графического редактора Paint;
- Понятие редактора информации, назначение и основные возможности текстового редактора Word;

#### **уметь**:

- Приводить примеры информации и информационных процессов;
- Работать с файлами и каталогами на гибких, лазерных и жестких дисках;
- Пользоваться графическим редактором Paint;;
- Переводить числа из одной системы счисления в другую;
- $\bullet$  Работать в операционной среде Windows XP;
- Пользоваться текстовым процессором Word;

## **приобрести навыки:**

- Работы на компьютере;
- Использования специальной терминологии;

 Грамотной постановки задач, возникающих в практической деятельности;

# В результате второго года обучения обучающиеся должны:

## **знать:**

- Назначение и основные возможности программы создания компьютерных презентаций Power Point;
- Понятие электронных таблиц;
- Назначение и основные возможности электронной таблицы Excel;

## **уметь:**

- Пользоваться программой создания презентаций Power Point;
- Создавать простейшие презентации;
- Создавать электронные таблицы;
- Создавать рабочие книги;
- Производить вычисления в таблицах;

## **приобрести навыки:**

- Работы на компьютере;
- Использования специальной терминологии;
- Грамотной постановки задач, возникающих в практической деятельности;

## В результате третьего года обучения обучающиеся должны:

## **знать:**

- Понятие компьютерной графики и компьютерного дизайна;
- Понятие векторной анимации;
- Назначение и основные возможности программы Photoshop;
- Назначение и основные возможности программы Flash MX;

## **уметь:**

- Пользоваться редактором растровой графики Photoshop;
- Пользоваться редактором векторной графики Flash MX;

## **приобрести навыки:**

- Работы на компьютере;
- Использования специальной терминологии;
- Грамотной постановки задач, возникающих в практической деятельности;

В результате четвёртого года обучения обучающиеся должны: **знать**:

- Понятие компьютерной графики и компьютерного дизайна;
- Назначение и основные возможности программы Corel Drow;

#### **уметь:**

- Пользоваться редактором растровой графики Corel Drow;
- Создавать и редактировать изображения;

## **приобрести навыки:**

- Работы на компьютере;
- Использования специальной терминологии;
- Грамотной постановки задач, возникающих в практической деятельности;

Исходя из целей и задач, прогнозирующих результатов обучения и критериев мониторинга обученности и воспитанности учащихся Дома Творчества разработаны следующие формы отслеживания результативности программы:

- Общеобразовательный аспект методы успешного контроля (машинный диктант, письменная проверочная работа, тестирование, соревнования, конкурсы, викторины, творческий зачёт);
- Развивающий аспект систематическое первоначальное и последующее тестирование логического аспекта мышления и математических способностей, наблюдение;

 Воспитательный аспект – наблюдение и фиксирование изменений в личности школьника с момента поступления в объединение и участия в деятельности.

Для отслеживания результатов и своевременной корректировки обучения применяются следующие средства и методы:

Устный опрос;

- Непосредственное наблюдение за работой каждого учащегося;
- Методы стимулирования интереса обучающихся в изучении компьютера (оценка творческих работ, групповых и индивидуальных, устно и небольшими призами);
- Контролирующие работы;
- Лабораторные работы;
- Зачёты по пройденным темам.

В конце каждого года обучения подводится итог. Главным результатом обучения является практическое воплощение знаний обучающихся выраженное в их индивидуальных или групповых творческих работах, включающих в себя всю совокупность, полученных ими знаний, умений и навыков (компьютерные фильмы, газеты, художественные проекты, рефераты и т.д.). Также в конце обучения выдаются удостоверения об окончании курса.

#### **Аттестация обучающихся:**

1-ый год обучения – промежуточная аттестация. Форма проведения – зачёт.

2-ой год обучения – промежуточная аттестация. Форма проведения контрольная работа.

3-ий год обучения –. промежуточная аттестация. Форма проведения – итоговая контрольная работа.

4-ый год обучения - итоговая аттестация. Форма проведения – итоговая контрольная работа.

# **2. Учебно-тематический план**

# **1-ый год обучения**

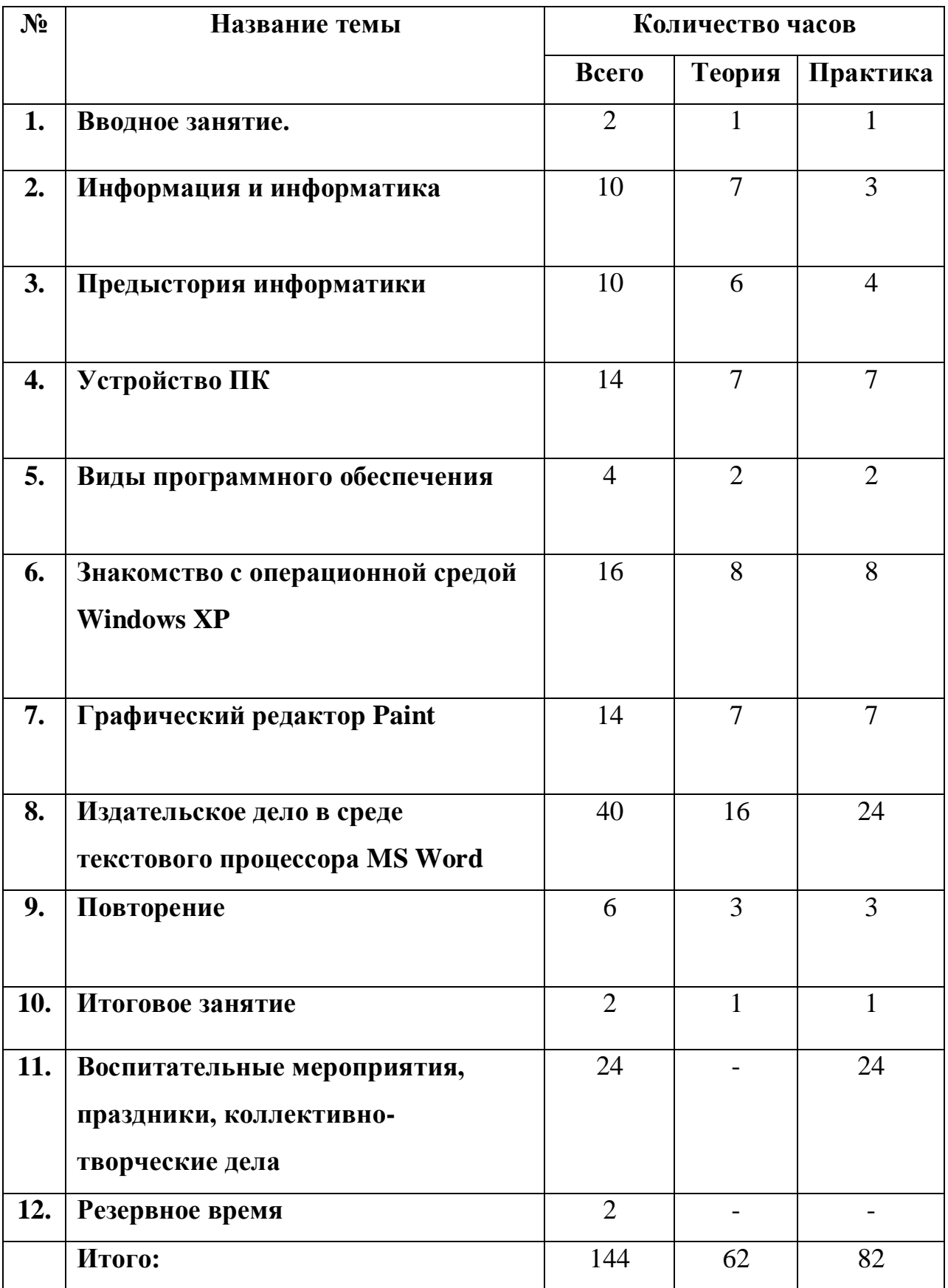

# **3. Содержание программы**

1-ый год обучения

## **1. Вводное занятие**

**Цель:** Подготовить обучающихся к работе, настроить на деловой лад. **Теория:** Техника безопасности при работе в компьютерном классе. Общие сведения об информатике, как науке, основные характеристики и принципы работы современных ПК.

**Практика**: Использование основных узлов компьютера, ориентирование в мире программ.

*Цель и задачи курса. Правила поведения за компьютером и в компьютерном классе. Техника безопасности.*

## **2. Информация и информатика**

**Цель:** Изучить основные понятия информатики.

**Теория:** Формы представления информации, единицы измерения информации, виды информационных процессов (хранение, передача, обработка), схема потока информации.

**Практика:** Пользование единицами измерения информации. Умение оценивать объемы программ в единицах информации.

*Информация и ее виды. Информационные процессы. Измерение информации: содержательный и алфавитный подходы. Единицы измерения информации. Виды представления информации.*

## **3. Предыстория информатики**

.

**Цель:** Ознакомить учащихся с системами счисления, с кодированием информации.

**Теория:** История развития вычислительной техники. Понятие систем счисления, понятия кода и кодирования информации.

**Практика:** Перевод числа из одной системы счисления в другую. Кодирование и шифрование информации.

*Кодирование информации. История чисел и систем счисления. История развития вычислительной техники. .*

## **4. Устройство ПК**

**Цель:** Ознакомить учащихся с устройством и принципами работы ПК. **Теория:** Основные и дополнительные узлы компьютера и их назначение. **Практика:** Объяснение принципов работы ПК, работа с клавиатурой и мышью согласно правилам работы.

*Начальные сведения об архитектуре ПК. Знакомство с Основными устройствами компьютера. Дополнительные Устройства компьютера. Устройства памяти. Структура персонального компьютера.*

#### **5. Виды программного обеспечения**

**Цель:** Ознакомить учащихся с основными видами программного обеспечения.

**Теория:** Классификация программного обеспечения.

**Практика:** Различие и пользование основными видами компьютерных программ.

*Системное ПО. Операционные системы.*

## **6. Знакомство с операционной средой Windows XP**

**Цель:** Сформировать представление об операционной среде, как едином информационном пространстве. Научить пользоваться проводником, калькулятором и другими программами-реквизитами.

**Теория:** Назначение среды Windows XP, использование диспетчера программ и Диспетчера файлов, а так же некоторых программ-реквизитов (часы, календарь, блокнот и т.д.).

**Практика:** Создание простейших документов, работа со встроенной графикой, таблицами и т.д.

*Операционная среда Windows XP. Графический интерфейс. Рабочий стола. Понятие окна, меню, панели задач, корзины, папки, ярлыка, меню «Пуск»). Прикладные программы ОС Windows XP (блокнот, калькулятор, проводник). Диспетчер файлов. Каталоги.*

## **7. Графический редактор Paint**

**Цель:** Сформировать понятие графики. Познакомить учащихся с простейшим графическим редактором.

**Теория:** Назначение и основные возможности графического редактора Paint.

**Практика:** Пользование инструментами, палитрой, создание и сохранение рисунков.

*Среда графического редактора. Создание и редактирование рисунка. Графические объекты. Алгоритм и технология работы с графическими объектами. Действия с графическими объектами. Циклические алгоритмы построения графических объектов*.

#### **8. Издательское дело в среде текстового редактора MS Word**

**Цель:** Познакомить учащихся с профессиональным текстовым процессором.

**Теория:** Отличия текстового редактора от текстового процессора, назначение и основные возможности текстового редактора Word.

**Практика:** Создание простейших документов, работа со встроенной графикой, таблицами и т.д.

*Текстовый редактор WORD. Настольные издательские системы. Объекты печатного издания. Установка параметров страницы, автоперенос. Основные правила ввода текста. Набор текста. Редактирование текста. Форматирование текста. Оформление заголовков и подзаголовков. Создание колонтитулов. Работа с иллюстрациями. Макетирование страниц. Оформление титульного листа. Работа с таблицами. Создание списков. Работа со стилями. Индексы. Копирование и перемещение объектов.*

**9. Повторение**

**Цель:** Закрепить знания, умения и навыки, полученные при изучении курса.

*Теория:*

- *Понятия информации, информационных процессов (передача, обработка, хранение информации), источника, носителя, приемника информации;*
- *Назначение и основные возможности операционной среды Windows XP;*
- *Назначение и основные возможности графического редактора Paint;*
- *Понятие редактора информации, назначение и основные возможности текстового редактора Word;*

*Практика:*

- *Приводить примеры информации и информационных процессов;*
- *Работать с файлами и каталогами на гибких, лазерных и жестких дисках;*
- *Пользоваться графическим редактором Paint;;*
- *Переводить числа из одной системы счисления в другую;*
- *Работать в операционной среде Windows XP;*
- *Пользоваться текстовым процессором Word;*

## **10. Итоговое занятие**

*Подведение итогов. Вручение свидетельств об окончании курса.*

# *11.* **Воспитательные мероприятия, праздники, коллективно-творческие дела** *( прилагаются)*

## **12. Резервное время**

# **4. Учебно-тематический план**

2-ой год обучения

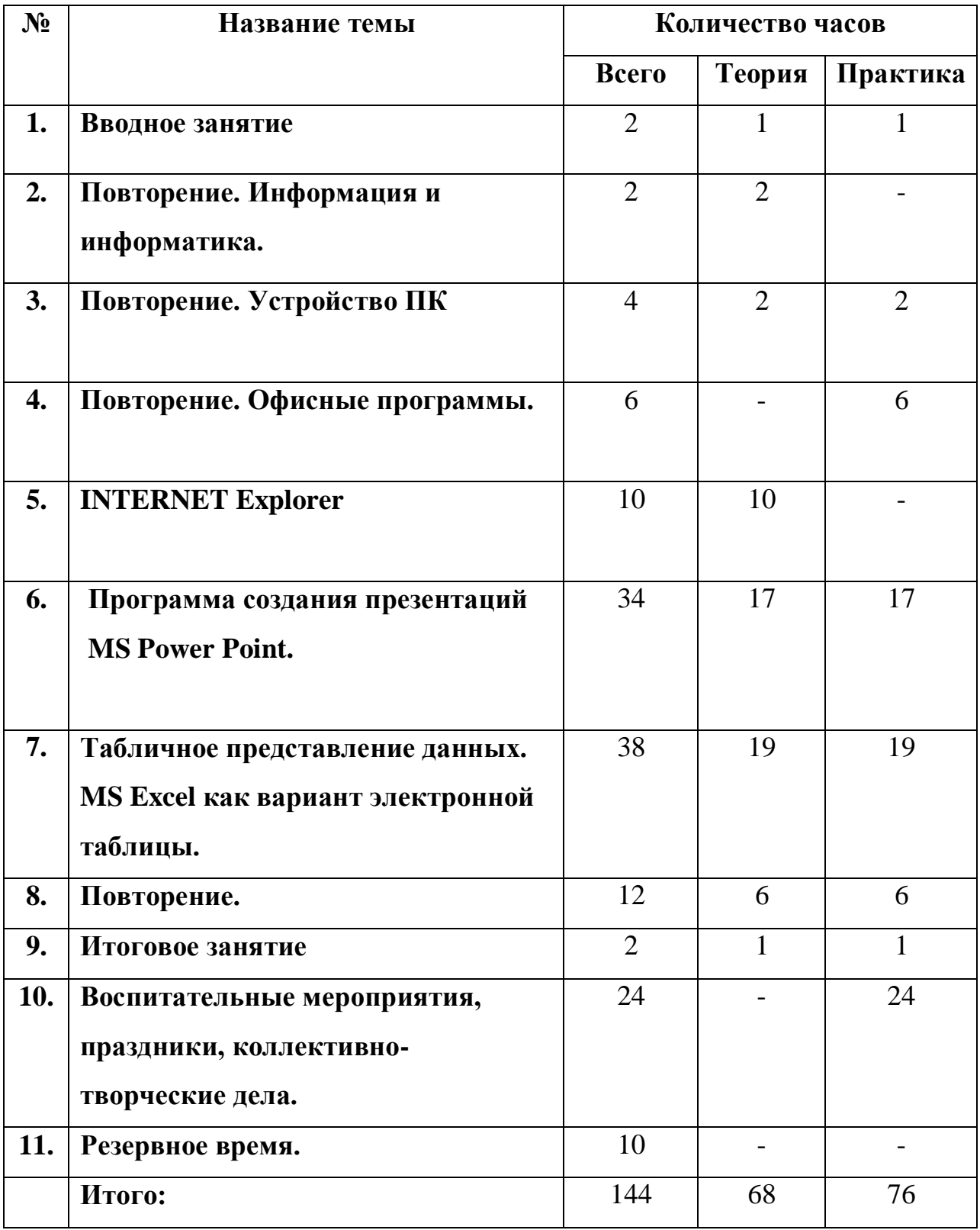

# **5. Содержание программы**

2-ой год обучения

#### **1. Вводное занятие**

**Цель:** Подготовить обучающихся к работе, настроить на деловой лад.

**Теория:** Техника безопасности при работе в компьютерном классе. Общие сведения об информатике, как науке, основные характеристики и принципы работы современных ПК.

**Практика**: Использование основных узлов компьютера, ориентирование в мире программ.

*Цель и задачи курса. Правила поведения за компьютером и в компьютерном классе. Техника безопасности.*

#### **2. Повторение. Информация и информатика**

**Цель:** Повторить основные понятия информатики.

**Теория:** Формы представления информации, единицы измерения информации, виды информационных процессов (хранение, передача, обработка), схему потока информации.

**Практика:** Пользование единицами измерения информации. Умение оценивать объемы программ в единицах информации.

. *Информация и ее виды. Информационные процессы. Измерение информации: Единицы измерения информации. Виды представления информации.*

#### **3. Повторение. Устройство ПК**

**Цель:** Повторить устройство и принципы работы ПК.

**Теория:** Основные и дополнительные узлы компьютера и их назначение.

**Практика:** Объяснять принципы работы ПК, работать с клавиатурой и мышью согласно правилам работы.

*Архитектура ПК.. Устройства компьютера. Дополнительные устройства компьютера. Устройства памяти. Структура персонального компьютера.*

#### **4. Повторение. Офисные программы**

**Цель:** Повторить основные офисные программы, понятие об операционной среде, как едином информационном пространстве.

**Теория:** Назначение среды Windows XP, использование диспетчера программ и Диспетчера файлов, а так же некоторых программ-реквизитов (часы, календарь, блокнот и т.д.). Назначение текстового процессора Word и графического редактора Paint.

**Практика:** Создание простейших документов, работа со встроенной графикой, таблицами и т.д.

*Операционная среда Windows XP. Графический редактор Paint. Текстовый процессор Word.*

#### **5. INTERNET**

**Цель:** Дать представление о локальных и глобальных сетях. Научить пользоваться Интернет.

**Теория:** Назначение и начальные сведения о всемирной глобальной сети Интернет.

**Практика:** Пользование Интернет и электронной почтой. СозданиеWEBсайтов.

*Локальная сеть. Глобальная сеть. Интернет. Электронное письмо. Электронная почта.. WEB-страница. WEB-сайт. Передача информации.*

## **6. Программа создания презентаций MS Power Point**

**Цель:** Ознакомить учащихся с программой и её назначением. Сформировать навыки работы с программой.

**Теория:** Назначение и основные возможности создания компьютерных презентаций.

**Практика:** Создание презентации, используя возможности программы.

*Презентации. Эффекты мультимедиа. Создание презентации, состоящей из нескольких слайдов. Работа с сортировщиком слайдов. Создание управляющих кнопок.*

# **7. Табличное представление данных. Excel как вариант электронной таблицы.**

**Цель:** Ознакомить учащихся с понятием электронной таблицы.

**Теория:** Назначение и возможности электронной таблицы Excel.

**Практика:** Пользование инструментарием, командами. Создание таблицы работа с ними. Ввод и редактирование формулы. Построение диаграммы. Решение задачи при помощи таблиц.

*Ячейка. Рабочая книга. Лист. Диапазон. Коллекция. Формула. Ввод формулы. Автосуммирование. Маркер заполнения. Функции. Абсолютные, относительные и смешанные ссылки. Создание диаграмм. Связные таблицы.*

## **8. Повторение**

**Цель:** Закрепить знания, умения и навыки, полученные при изучении курса.

## **Теория:**

- *Назначение и основные возможности* INTERNET Explorer
- *Назначение и основные возможности редактора презентаций PowerPoint;*
- *Назначение и основные возможности электронной таблицы Excel;*

## **Практика**:

- *Работать с файлами и каталогами на гибких, лазерных и жестких дисках;*
- *Работать в операционной среде Windows XP;*
- *Пользоваться Интернет;*
- *Пользоваться программой презентаций Power Point;*
- *Составлять документы в текстовом редакторе Word;*
- *Работать с электронными таблицами в Excel.*

## **10. Итоговое занятие**

*Подведение итогов. Вручение свидетельств об окончании*

*курса.*

## *11.* **Воспитательные мероприятия, праздники, коллективно-творческие**

**дела** *(прилагаются)*

## **12. Резервное время**

# **6. Учебно-тематический план**

3-ой год обучения

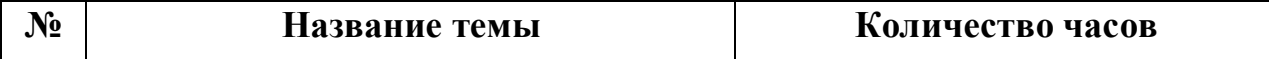

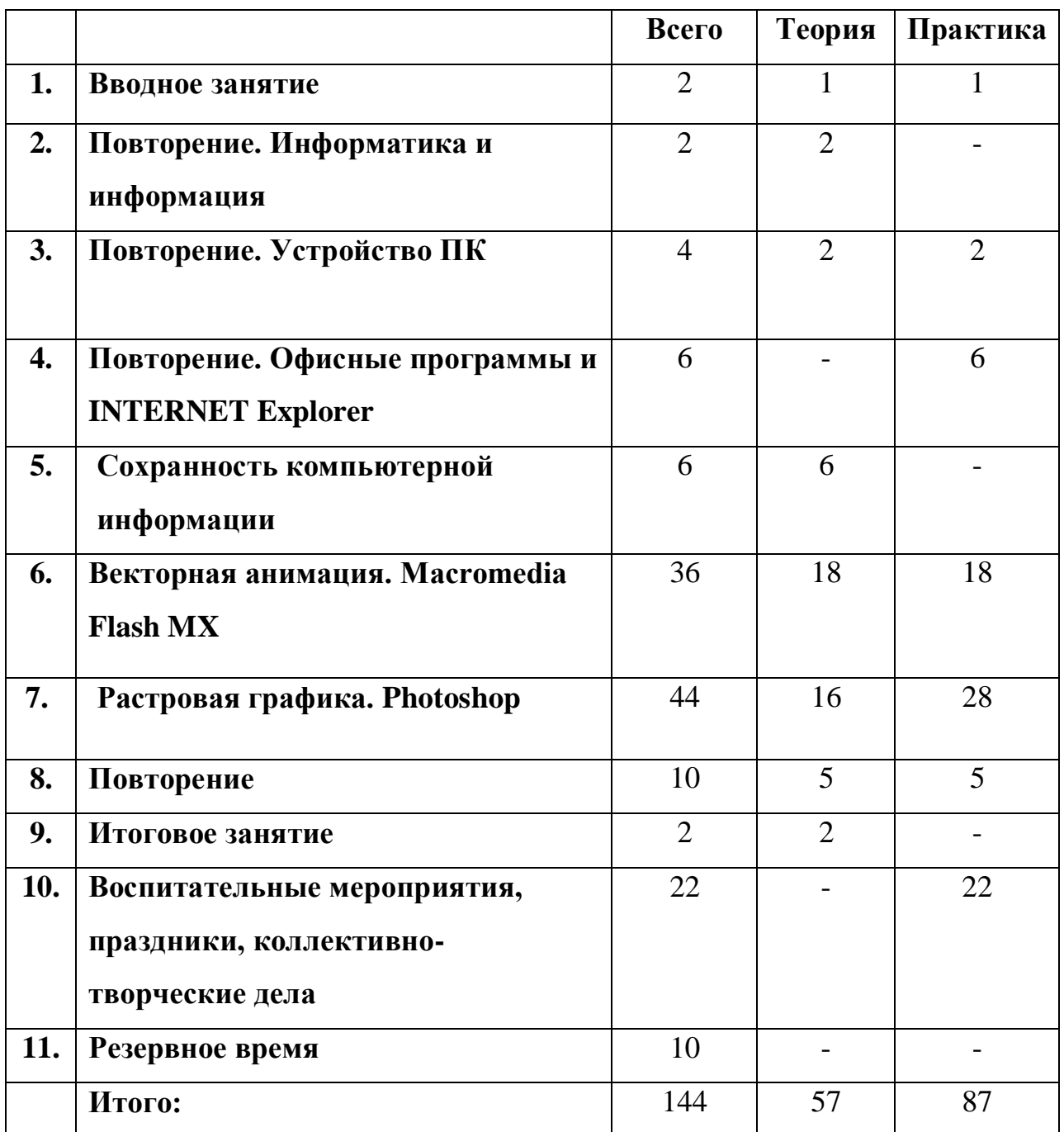

# **7. Содержание программы**

*3-ий год обучения*

## **1. Вводное занятие**

**Цель:** Подготовить обучающихся к работе, настроить на деловой лад.

**Теория:** Техника безопасности при работе в компьютерном классе. Общие сведения об информатике, как науке, основные характеристики и принципы работы современных ПК.

**Практика**: Использование основных узлов компьютера, ориентирование в мире программ.

*Цель и задачи курса. Правила поведения за компьютером и в компьютерном классе. Техника безопасности.*

## **2. Повторение. Информация и информатика**

**Цель:** Повторить основные понятия информатики.

**Теория:** Формы представления информации, единицы измерения информации, виды информационных процессов (хранение, передача, обработка), схему потока информации.

**Практика:** Пользоваться единицами измерения информации. Уметь оценивать объемы программ в единицах информации.

. *Информация и ее виды. Информационные процессы. Измерение информации: Единицы измерения информации. Виды представления информации.*

#### **3. Повторение. Устройство ПК**

**Цель:** Повторить устройство и принципы работы ПК.

**Теория:** Основные и дополнительные узлы компьютера и их назначение. **Практика:** Объяснять принципы работы ПК, работа с клавиатурой и мышью согласно правилам работы.

*Архитектура ПК.. Устройства компьютера. Дополнительные устройства компьютера. Устройства памяти. Структура персонального компьютера.*

#### **4. Повторение. Офисные программы и INTERNET Explorer**

**Цель:** Повторить основные офисные программы.

**Теория:** Назначение редактора презентаций и табличное представление данных. Понятие электронных таблиц. Назначение Интернет.

**Практика:** Создание компьютерных презентаций, работа со встроенной графикой, электронными таблицами и т.д. пользование Интернет, создание WEB-страницы.

*Презентации. Эффекты мультимедиа. Создание презентации, состоящей из нескольких слайдов. Работа с сортировщиком слайдов. Создание управляющих кнопок. Ячейка. Рабочая книга. Лист. Диапазон. Коллекция. Формула. Ввод формулы. Автосуммирование. Маркер заполнения. Функции. Абсолютные, относительные и смешанные ссылки. Создание диаграмм. Связные таблицы. Интернет. WEB-сайт, WEB-страница.*

#### **5. Сохранность компьютерной информации**

**Цель:** Сформировать понятия вируса и антивирусной программы, архива и архиватора.

**Теория:** понятия вируса и антивирусной программы, архива и архиватора. **Практика:** пользоваться антивирусными программами и архиваторами.

*Классификация вирусов и антивирусных программ. Различные виды архивов Аархиваторы.*

#### **6. Векторная анимация. Macromedia Flash MX.**

**Цель:** Дать понятие векторной анимации. Научить пользоваться программой для создания анимации.

**Теория:** назначение и основные возможности Macromedia Flash MX.

**Практика:** пользование инструментарием, создание простейшей и сложной анимации.

*Градиент. Простейшая анимация. Публикация фильма. Работа с текстом. Автоматическая анимация. Преобразование одного объекта в другой. Анимация Motion Tweening. Использование цветовых эффектов в анимации. Сохранение фильма в виде символа. Движение объекта по траектории. Выравнивание объектов. Маска. Работа с кнопками. Сцены.*

#### **7. Растровая графика. Photoshop**

**Цель:** Сформировать понятие растровой графики.

**Теория:** Назначение и основные возможности программы Photoshop. **Практика:** Пользование инструментарием. Создание коллажа. Работа с текстом и с фотографиями.

*Маски и каналы. Коллаж. Основы работы со слоями. Рисование и раскрашивание. Основы коррекции тона. Основы коррекции цвета. Ретуширование фотографий. Работа с контурами. Работа с фильтрами. Обмен файлами между графическими программами. Создание коллажа.*

## **8. Повторение**

**Цель:** Закрепить знания, умения и навыки, полученные при изучении курса.

## **Теория:**

- *Назначение и основные возможности* Macromedia Flash MX.
- *Назначение и основные возможности* Photoshop*;*
- *Понятие компьютерной графики;*
- *Понятие векторной графики;*
- *Понятие растровой графики;*
- *Понятие вируса и антивирусной программы;*
- *Понятие архива и архиватора;*

## **Практика**:

- *Работать в программе Macromedia Flash MX. ;*
- *Работать в программе Photoshop;*
- *Пользоваться антивирусными программами;*
- *Пользоваться архиваторами;*

## **9. Итоговое занятие.**

*Подведение итогов.*

**10.Воспитательные мероприятия, праздники, коллективно-**

**творческие дела** (прилагаются)

**11. Резервное время**

## **8. Учебно-тематический план**

*4-*ый год обучения

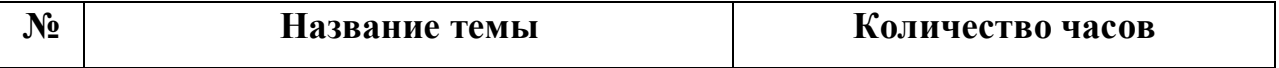

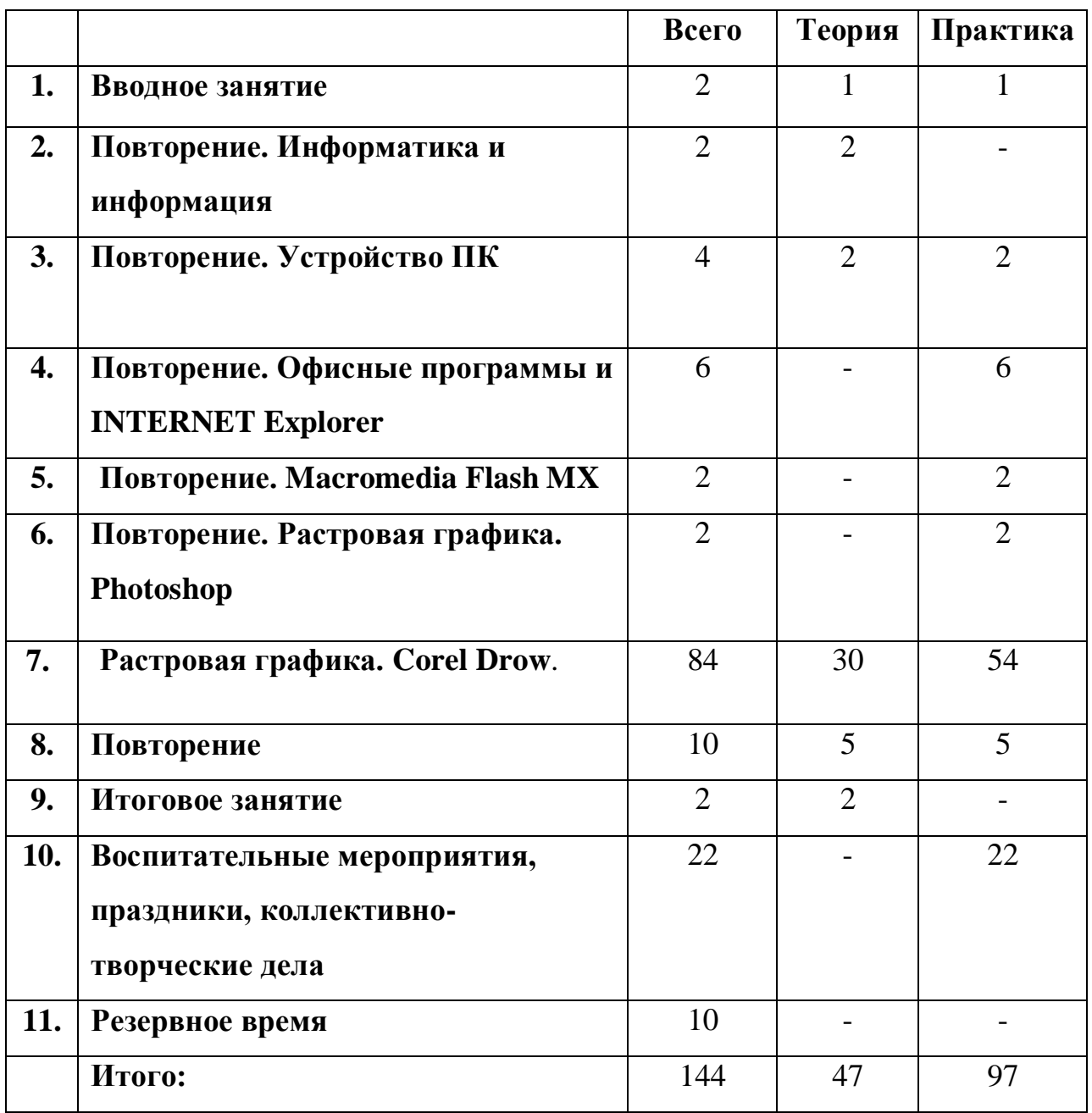

# **9. Содержание программы.**

*4-ый год обучения*

## **1. Вводное занятие**

**Цель:** Подготовить обучающихся к работе, настроить на деловой лад.

**Теория:** Техника безопасности при работе в компьютерном классе. Общие сведения об информатике, как науке, основные характеристики и принципы работы современных ПК.

**Практика**: Использование основных узлов компьютера, ориентирование в мире программ.

*Цель и задачи курса. Правила поведения за компьютером и в компьютерном классе. Техника безопасности.*

#### **2. Повторение. Информация и информатика**

**Цель:** Повторить основные понятия информатики.

**Теория:** Формы представления информации, единицы измерения информации, виды информационных процессов (хранение, передача, обработка), схема потока информации.

**Практика:** Пользование единицами измерения информации. Умение оценивать объемы программ в единицах информации.

. *Информация и ее виды. Информационные процессы. Измерение информации: Единицы измерения информации. Виды представления информации.*

#### **3. Повторение. Устройство ПК**

**Цель:** Повторить устройство и принципы работы ПК.

**Теория:** Основные и дополнительные узлы компьютера и их назначение.

**Практика:** Объяснять принципы работы ПК, работать с клавиатурой и мышью согласно правилам работы.

*Архитектура ПК.. Устройства компьютера. Дополнительные устройства компьютера. Устройства памяти. Структура персонального компьютера.*

### **4. Повторение. Офисные программы и INTERNET Explorer**

**Цель:** Повторить основные офисные программы.

**Теория:** Назначение редактора презентаций и табличное представление данных. Понятие электронных таблиц. Назначение Интернет.

**Практика:** Создание компьютерных презентации, работа со встроенной графикой, электронными таблицами и т.д. пользование Интернет, создание WEB-страницы.

*Презентации. Эффекты мультимедиа. Создание презентации, состоящей из нескольких слайдов. Работа с сортировщиком слайдов. Создание управляющих кнопок. Ячейка. Рабочая книга. Лист. Диапазон. Коллекция. Формула. Ввод формулы. Автосуммирование. Маркер заполнения. Функции. Абсолютные, относительные и смешанные ссылки. Создание диаграмм. Связные таблицы. Интернет. WEB-сайт, WEB-страница*

## **5. Повторение. Векторная анимация. Macromedia Flash MX.**

**Цель:** Повторить понятие векторной анимации.

**Теория:** назначение и основные возможности Macromedia Flash MX.

**Практика:** пользование инструментарием, создание простейшей и сложной анимации.

*Градиент. Простейшая анимация. Публикация фильма. Работа с текстом. Автоматическая анимация. Преобразование одного объекта в другой. Анимация Motion Tweening. Использование цветовых эффектов в анимации. Сохранение фильма в виде символа. Движение объекта по траектории. Выравнивание объектов. Маска. Работа с кнопками. Сцены.*

#### **6. Повторение. Растровая графика. Photoshop**

**Цель:** Повторить понятие растровой графики.

**Теория:** Назначение и основные возможности программы Photoshop.

**Практика:** Пользование инструментарием. Создание коллажа. Работа с текстом и с фотографиями.

*Маски и каналы. Коллаж. Основы работы со слоями. Рисование и раскрашивание. Основы коррекции тона. Основы коррекции цвета. Ретуширование фотографий. Работа с контурами. Работа с фильтрами. Обмен файлами между графическими программами. Создание коллажа.*

#### **7. Растровая графика. Corel Drow**.

**Цель:** Сформировать понятие растровой графики.

**Теория:** Назначение и основные возможности программы Corel Drow. **Практика:** Пользование инструментарием. Создание рисунков. Работа с текстом и с изображениями.

*Кривые (Кривая Безье), Пристыковываемое окно Artistic Media, встроенные палитры, методы объединения объектов, создание визиток ,эффекты объёмы ,перетекание, деформация, фигурная обрезка, растровые эффекты, трюки, построение обложки для диска.*

# **10. Ресурсное обеспечение**

#### **Методическое обеспечение программы**

В целях поддержки интереса и работоспособности используются различные формы работы с группой: лекция-беседа с применением ТСО, работа по группам, индивидуальная работа, творческие задания. В зависимости от цели, каждое занятие состоит из 2-3 этапов на усмотрение педагога:

- o Теоретическая часть;
- o Практическая часть;
- o Последние 20-30 минут отводятся логическим развивающим играм в целях поддержки интереса;

Теоретическая часть содержит объяснение нового материала, или (и) повторение пройденного.

Практическая часть содержит работу в тетради и на компьютере.

Заключительная часть отводится играм. Предпочтение отдаётся логическим, развивающим, динамическим играм.

#### **Дидактическое обеспечение**

 Дидактические материалы (плакаты, значки, кроссворды, стенды, карточки и др.).

#### **Материально-техническое обеспечение программы**

- Персональные компьютеры на базе процессоров Intel Pentium
- Операционная среда Windows XP;  $7$ ; 8.
- Графический редактор Paint;
- Текстовый процессор *Word;*
- Программа создания презентаций *Power Point*;
- Программа *Macromedia Flash MX;*
- Программа *Photoshop;*
- Программа *Corel Drow*;
- Клавиатурный тренажёр Baby tape.

## **11 Список литературы**

#### **Литература для педагога**

- 1. Базовая типовая программа /учебное издание. Программы средней школы. ОИВТ.- М.: Просвещение, 1992.
- 2. Баранников А.В., Березин В.А., О повышении воспитательного потенциала общеобразовательного процесса в общеобразовательном учреждении. //Внешкольник -2002.- №8-С.3.
- 3. Буйлова Л.Н..,Кленова Н.В.Как разработать программу дополнительного образования обучающихся.
- 4. Борисанов Н.В. Образовательная среда для педагога дополнительного образования.// Доп образов.-2003-№6.-с.34-36.
- 5. Гейн А.Г., Житомирский В.Г. и др. Основы информатики и вычислительной техники. М., Просвещение, 1991
- 6. Информатика 1-11 классы //учебное издание. Программы общеобразовательных учреждений.- М.:Просвещение,2002.
- 7. Информатика 6-7 класс /Под ред. Макаровой Н.В.-СПб: Питер Ком, 1998.
- 8. Информатика 7-9 класс Базовый курс. Практикум по информационным технологиям /Под ред. Макаровой Н.В.-СПб: Питер 2002.
- 9. Информатика 10-11 класс /Под ред. Макаровой Н.В.-СПб: «Питер», 2001.
- 10.Карманчиков А.И. Особенности индивидуального подхода в формировании творческой активности учащихся.// Дополнительное образование-2004.-№7-с.5-8.
- 11.Леонова Е.В. Возможности доп.образ. по развитию интеллекта и творческого потенциала обучающихся //Дополнительное образование-2001.-№5.-с.45.
- 12.Методические рекомендации по развитию дополнительного образования обучающихся в общеобразовательных учреждениях //Внешкольник. – 2002.-№9.-Вкладыш.
- 13.Пед.мастерство и пед.технологии / Под ред. Гребенкиной Л.К., Байковой Л.А. – М.;Педагогическое общество России, 2001.
- 14.Тихомирова Л.Ф. Развитие индивидуальных способностей школьника Ярославль: Академия развития,1997.
- 15.Угринович Н. Д., Новенко Д. В. Информатика и информационные технологии. Примерное поурочное планирование. М. «Школа-пресс», 1999.
- 16.Фигурнов В. Э. IBM PC для пользователя. М. «Финансы и статистика», 1994.
- 17.Фултон Д. Модернизация PC. М. «ЮНИТИ», 1996.
- 18.Щуркова Н.Е. Педпрактикум по педагогической технологии.-М:Пед. Общество России,1998.
- 19.Элементы компьютерной графики.// учебное пособие.

#### **Литература для учащихся**

1 Валендинский В. Информатика. Шаг за шагом. Разберёмся с компьютером. Экспериментальное учебное пособие. М,НПО «Школа» - «Открытый мир»,1998

2. Камбурова Л. . Информатика. Шаг за шагом. Разберёмся с компьютером. Экспериментальное учебное пособие. М,НПО «Школа» - «Открытый мир»,1998.

3. Лёвин А. Самоучитель работы на компьютере. Начинаем с Windows. С-Пб, «Питер», 2003.

4. Леонтьев В. Новейшая энциклопедия персонального компьютера. М., ОЛМА-ПРЕСС,1999.